# **2 - AUFSTELLEN DER MASCHINE**

## **2.1 - Anheben der Maschine**

Einen Hubwagen/Gabelstapler mit geeigneter Tragkraft verwenden (das Maschinengewicht beträgt etwa 3500 kg), dabei die Gabeln im freien Bereich zwischen den Stellfüßen in Position bringen, siehe nachstehendes Foto.

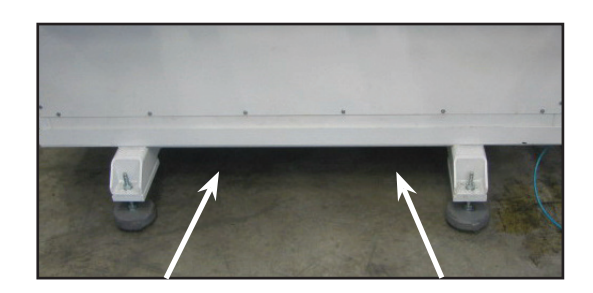

## **2.2 - Art der Befestigung am Boden**

Die Maschine wird auf dem Boden abgestellt und nicht extra befestigt. Die vier Auflagepunkte sind im folgenden Layout angegeben.

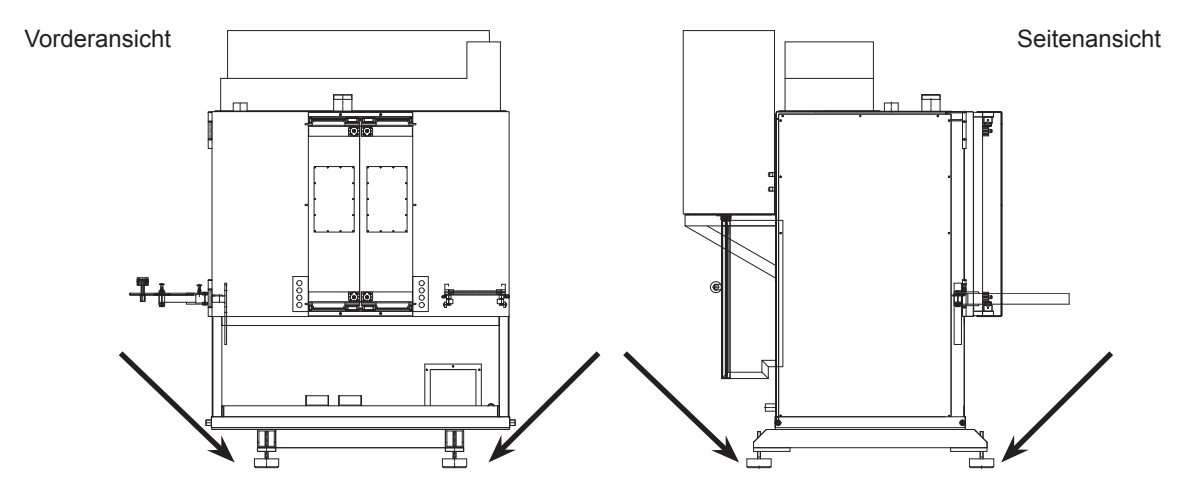

## **2.3 - Stromversorgung**

Der Stromanschluss ist von qualifiziertem Fachpersonal vorzunehmen. Eine gute Erdung ist für den korrekten Maschinenbetrieb unverzichtbar. CEMB lehnt jegliche Verantwortung und Garantie ab, sollte ein fehlerhafter Anschluss vorgenommen worden sein.

- Bevor man die Maschine anschließt, überprüfen dass die Netzspannung mit der auf der Maschinenplakette angegebenen Spannung übereinstimmt. Die Auslegung des Stromanschlusses ist je nach Leistungsaufnahme der Auswuchtmaschine vorzunehmen (siehe Maschinenplakette).
- Es empfiehlt sich, die Maschine mit einem eigenen Stromanschluss auszurüsten und zwar mit einem eigens dafür vorgesehenen Automatikschalter.
- Sollte der Stromanschluss direkt an der Hauptschalttafel erfolgen, ohne den Gebrauch irgendeines Steckers, ist der Hauptschalter der Auswuchtmaschine mit einem Vorhängeschloss zu sichern, damit die Auswuchtmaschine nur durch das Bedienungspersonal bedient werden kann.
- Zum Ausschalten der Maschine den Hauptschalter der Stromversorgung in die OFF Position stellen.

## **2.4 - Druckluftversorgung**

Das FILTER-REGLER-SCHMIERAGGREGAT wurde an der Rückseite der Auswuchtmaschine eingebaut.

- Den Schmierbehälter zu 3/4 mit einem Mineralöl durchschnittlicher Viskosität befüllen (30 cSt bei 40°C WAIRSOL Typ LXOL).
- Die Luftschläuche anschließen und den Druck auf 0.6 MPa regulieren.
- Den Ölfluss an der Schmiervorrichtung einstellen (normaler Fluss: ein Tropfen alle 10 Eingriffe).
- Zum Abtrennen der Druckluft den Anschlusshahn an der Maschine schließen.